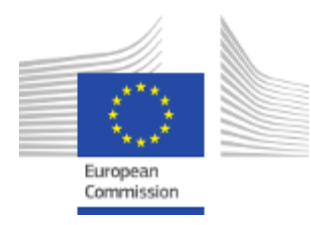

## Reporting on Results

## **This communication serves as notification in case your contractual conditions establish a pre-notice period for the use of an e-reporting system.**

Dear Implementing Partners,

As you are probably aware, the ongoing results campaign commenced in September 2021 and will last until 30 June 2022. In this context, the RELEX IT integrated system (OPSYS) now supports recording interventions' results directly in it and will be used for this purpose.

Since OPSYS is a new system and Primary Interventions a new concept, DG INTPA/DG NEAR are on-boarding users in three iterations: In phase I (September/October 2021), Commission staff identified all the PINTVs in the Commission's external action portfolio. In phase II (from November 2021), Commission Operational Managers create PINTVs in OPSYS. As of 3 December 2021, most PINTVs are created in OPSYS and the remaining ones will be created in the coming weeks.

Phase III, expected to last from January to May 2022, will see the encoding of updated logframes (incl. indicators) in OPSYS PINTVs. The aggregation of result data and preparation of the first OPSYS result reports will take place subsequently for their publication by the end of June 2022.

Those DG INTPA/DG NEAR Operational Managers having completed the creation of their PINTVs in OPSYS can move ahead and invite their Implementing Partners to encode logframes (incl. indicators' values) in the system. While the plan described in the preceding paragraph is maintained, we could use some advanced cases as unofficial testing pilots and then go ahead in a structured way as of January 2022.

Completion of PINTVs managed by FPI follow a different calendar, with a deadline of 31 January 2022 for updating the values of indicators. Implementing Partners concerned have already been contacted by FPI staff in this regard.

We trust you will start encoding your logframes in the system as soon as you are given access; we are confident that you will see the relevance of using OPSYS for reporting results, as no results will be neither processed nor reported outside the system, making OPSYS necessary for informing about noteworthy contributions to our common goals.

Please view our EXACT - External Action Wiki for the dedicated [online documentation](https://wikis.ec.europa.eu/display/ExactExternalWiki/Results+and+Monitoring) for Implementing Partners, enrol in the [e-learning module](https://webgate.ec.europa.eu/intpa-academy/course/view.php?id=678) in INTPA Academy and watch the video replay of our webinars on this topic in [English,](https://webgate.ec.europa.eu/intpa-academy/course/view.php?id=671) [French](https://webgate.ec.europa.eu/intpa-academy/enrol/index.php?id=677) and [Spanish.](https://webgate.ec.europa.eu/intpa-academy/course/view.php?id=676)

For any technical questions concerning the Funding and Tenders Opportunities Portal for the encoding of logframes and values, please contact the [EC Funding and Tender Service Helpdesk.](mailto:EC-FUNDING-TENDER-SERVICE-DESK@EC.EUROPA.EU)

## **OPSYS Change Management Team**

- EN To manage your mailing subscription: **External User | [Internal User](https://www.cc.cec/europeaid/copa/mailing)**
- FR Pour gérer votre abonnement mailing : [Utilisateur Externe](mailto:INTPA-SUPPORT-SERVICES@ec.europa.eu?subject=Unsubscription%20Request:%20Mailing%20-%20%25%7bMAILING_REF%7d%20|%20INTPA%20Information%20Systems) | [Utilisateur Interne](https://www.cc.cec/europeaid/copa/mailing)

Having trouble reading this email? [Please let us know...](mailto:INTPA-IT-COMMUNICATION@ec.europa.eu?subject=Issue%20viewing%20mailings%20%7C%20INTPA)